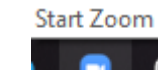

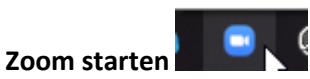

## **Oben rechts auf das eigene Symbol mit der linken Maustaste klicken**

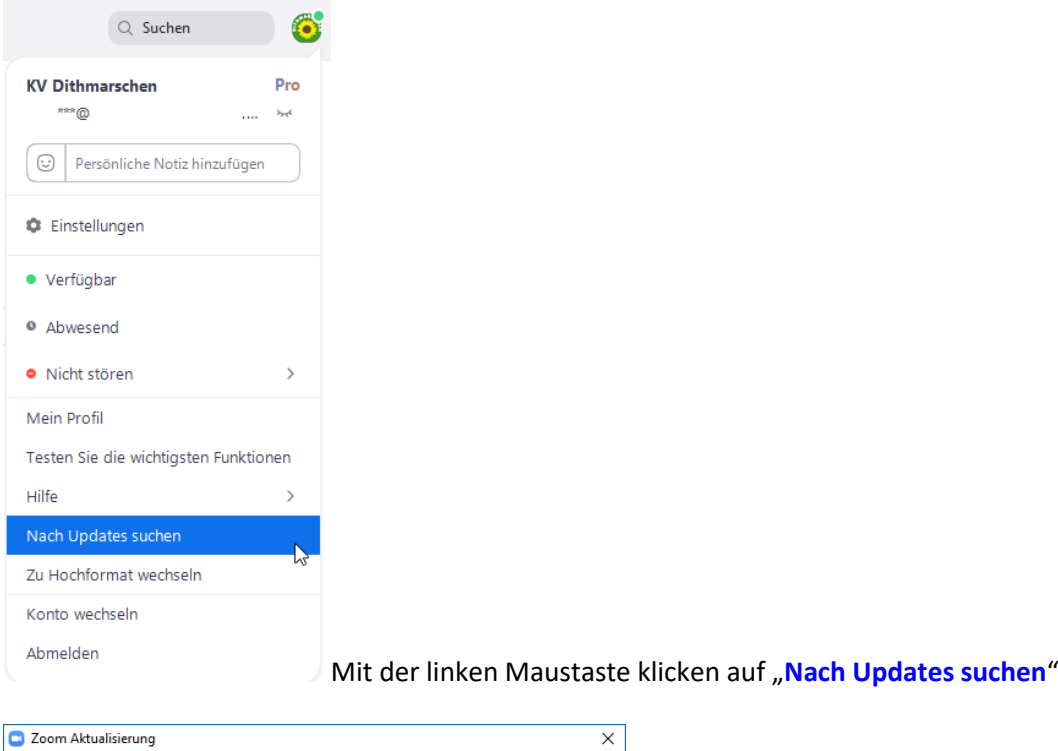

Schließen

Sie sind auf dem neusten Stand Sie haben die neuste Version von 5.1.0 (27830.0612). Versionshinweise

**Wenn diese Meldung nicht erscheint, Software updaten.**

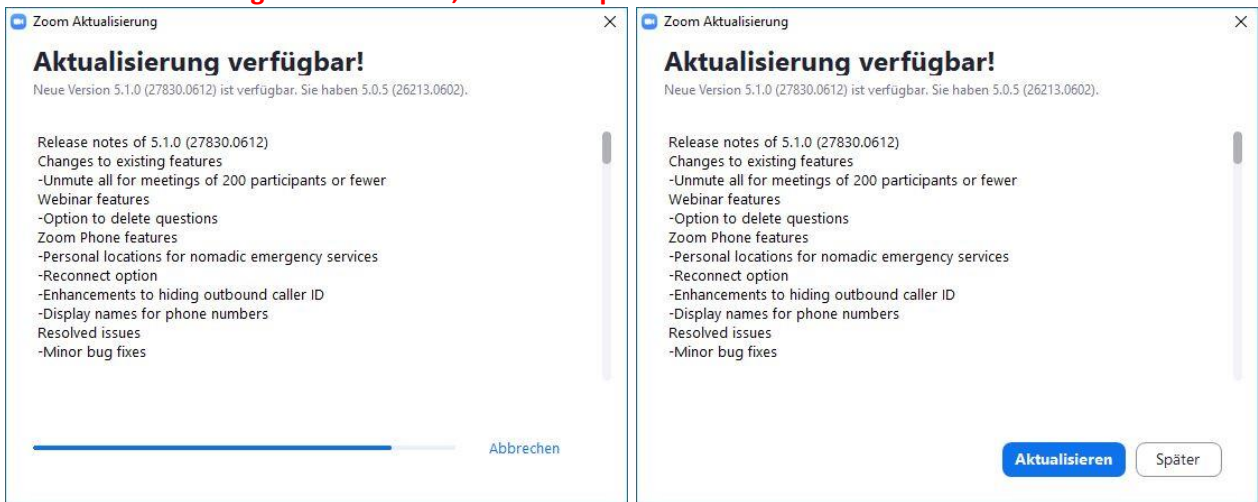